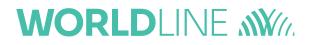

# New version of the payment format in MultiLine

February 2024

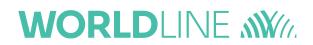

As of 17 March, a new update will come to MultiLine to follow the new version of the payment format published by the European Payments Council, with <u>guidelines from the ABBL</u> adapted for the Luxembourg.

This document aims to provide you with a comprehensive overview of the key modifications coming to MultiLine related to this new guideline.

The previous version of the format will still be supported until the 23 November 2025.

### Contents

| Counterparties4           |
|---------------------------|
| Payment to a beneficiary6 |
| Payment to an own account |
| SDD                       |
| Mandates                  |
| Encode SDD                |
| Upload                    |

### SEPA and non-SEPA payments

#### Counterparties

In MultiLine, the user can optionally enter the complete address of a beneficiary in 3 different ways:

- in the input wizard to input a payment,
- in the screen of "Manage counterparty" to edit or create a counterparty,
- via import of the counterparty file.

With the new version of the file format for credit transfer, a new rule has been added concerning the address fields:

- If one field in the counterparty address is not empty, then country and city must be present.
- If none of the field in the address is filled, the user can proceed.

Which means, if a user fill one of the address field (address line, postal code, city or country) then he must fill in **both the city and country**.

#### This new rule applies when encoding in the application.

Starting from 17 March, the address fields change to a more structured layout, with an additional "Extended" view to input more details about the address.

| Name and addre    | s                                     |              | Basic | Extended |
|-------------------|---------------------------------------|--------------|-------|----------|
| Name              |                                       |              |       |          |
| LU no address     |                                       |              |       |          |
| Street            |                                       |              |       |          |
| Street            |                                       | Number       | Box   |          |
| City / Country    |                                       |              |       |          |
| 1454              | City                                  |              |       |          |
| Please at least e | ter the city and the country of the c | ounterparty. |       |          |
| LU - LUXEMBOU     | RG                                    |              |       | ~        |

Error message when trying to add a counterparty without following the new rule – Basic view

| Name and address    | \$          |              |        |             |       |       | <u>Basic</u> | Extended |
|---------------------|-------------|--------------|--------|-------------|-------|-------|--------------|----------|
| Name                |             |              |        |             |       |       |              |          |
| LU no address       |             |              |        |             |       |       |              |          |
| Department          |             |              |        |             |       |       |              |          |
| Department          |             |              |        |             |       |       |              |          |
| Sub-department      |             |              |        |             |       |       |              |          |
| Building            |             |              |        |             |       |       |              |          |
| Building name       |             |              |        |             |       | Floor |              |          |
| Street or PO box    |             |              |        |             |       |       |              |          |
| Street              |             |              |        |             | Nu    | mber  | Box          |          |
| PO box              |             |              |        |             |       |       |              |          |
| City / Country      |             |              |        |             |       |       |              |          |
| 1454                | City        |              |        |             |       |       |              |          |
| Please at least ent | er the city | y and the co | ountry | of the cour | nterp | arty. |              |          |
| Town location       |             |              |        | District    |       |       |              |          |
| Country sub-divisio | n           |              |        |             |       |       |              |          |
| LU - LUXEMBOUR      | RG          |              |        |             |       |       |              | ~        |

#### Error message when trying to add a counterparty without following the new rule – Extended view.

The current address that has been inputted in the application by the user is now mentioned as "Current address line" until the user update the address with the new fields.

| Name and address                                | Basic Extended |
|-------------------------------------------------|----------------|
| Name                                            |                |
| MR TEST                                         |                |
| Street<br>Current address line: 2 RUE DU JARDIN |                |
| Street                                          | nber Box       |
| City / Country                                  |                |
| Postal code LUXEMBOURG                          |                |
| LU - LUXEMBOURG                                 | ~              |

Message "Current address line" showing until the user update the address

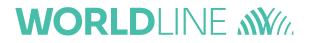

#### Payment to a beneficiary

From now on, the address of the beneficiary must comply to the same rules as the counterparty as mentioned above:

- If one field in the beneficiary address is not empty, then country and city must be present.
- If none of the field in the address is filled, the user can proceed.

#### This new rule applies when encoding in the application.

If one field is missing, the user will be asked to complete the missing fields. They will also have the option to save their changes to the existing beneficiary for future payments.

# Please at least enter the city and the country of the beneficiary. You can then save the beneficiary for future use.

| Account Number (IBAN)      |                     |
|----------------------------|---------------------|
| LU36 0107 4158 8215 8557 👻 | Edit account format |
| BIC                        |                     |
| CTSTLULL                   | Search              |
| Name and address           |                     |
| Luxembourg test 👻          |                     |
| Street Numb Box            | Extended            |
| 1454 City                  |                     |
| LU - LUXEMBOURG            |                     |

Error message when trying to encode a payment without following the new rule for the beneficiary.

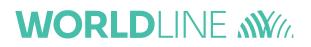

#### Payment to an own account

The own account part follows the same rule as the beneficiary and counterparty:

- If one field in the address is not empty, then country and city must be present.
- If none of the field in the address is filled, the user can proceed.

However, if and only if **the ordering account bank is the same as the own account beneficiary bank**, then the whole own account beneficiary address **will be omitted**.

If the address doesn't follow the rule and the **ordering account bank is different from the own account bank**, the user must follow one of the rules below:

- input a new beneficiary in the according tab with the missing address fields; or,
- contact the bank to correct the address in the MultiLine contract before you can proceed with the payment.

The postal address available for this own account is incomplete. Please contact your bank to update this own account address or input the details for the beneficiary account by yourself (by selecting "Beneficiary" instead of "Own account").

|                                   |                  |                 | Assign to envelope 🔻 |
|-----------------------------------|------------------|-----------------|----------------------|
| Payment Data                      |                  |                 |                      |
| Originator Alias                  | Name             |                 |                      |
| Anna                              | ✓ Anna           |                 |                      |
| Account Number                    | Account Currency | Account Country | BIC                  |
| LU22 0105 5371 7499 7892          | EUR - Euro       | LU - LUXEMBOURG | BLUXLULL             |
| Beneficiary      Own account      |                  |                 |                      |
| Alias                             |                  |                 |                      |
| TEST                              | <b>~</b>         |                 |                      |
| Account Country                   |                  |                 |                      |
| FR - FRANCE                       | *                |                 |                      |
| Account Number (IBAN)             |                  |                 |                      |
| FR65 1450 8000 3045 1217 3498 U07 | <b>~</b>         |                 |                      |
| BIC                               |                  |                 |                      |
| BOUSFRPP                          |                  |                 |                      |
| Name and address                  |                  |                 |                      |
| TEST                              | <b>~</b>         |                 |                      |
| Address                           |                  |                 |                      |
| Postal code City                  | D                |                 |                      |
| FR - FRANCE                       |                  |                 |                      |

#### Error message when trying to encode a payment to an own account from a different bank than the ordering account and with the address not following the new rule.

### SDD

#### Mandates

While creating a mandate, the user can optionally enter the address of the creditor and debtor in two different ways:

- in the screen "Manage mandates",
- via upload of a mandate file.

The new version of the file format for direct debit follows the same rule than the one for credit transfer concerning the address fields:

- If one field in the debtor or creditor address is not empty, then country and city must be present.
- If none of the field in the address is filled, the user can proceed.

Which means, if a user fill one of the address field (address line, postal code, city or country) then he must fill in **both the city and country**.

This new rule applies when encoding in the application.

Starting from 17 March, the address fields change to a more structured layout, with an additional "Extended" view to input more details about the address.

| Please at least enter the cit     | y and the country of the debtor. |
|-----------------------------------|----------------------------------|
| Mandate reference *               | Type of payment                  |
| debtor invalid                    | Recurrent One-off                |
| Payment scheme                    | Sequence                         |
| Core B2B                          | Next                             |
| Debtor                            |                                  |
| Identification code               |                                  |
|                                   |                                  |
| Display reference party           |                                  |
| Name and address *                |                                  |
| test                              |                                  |
| Street Numb                       | Box Extended                     |
| Postal cod 🕕 City                 |                                  |
| LU - LUXEMBOURG                   | <ul> <li>♥</li> </ul>            |
| Account country *                 |                                  |
| IT - ITALY                        | *                                |
| Account number (IBAN) *           |                                  |
| IT54 L030 0203 2805 1534 6128 133 |                                  |
| BIC                               |                                  |
|                                   | Search                           |

Error message if the debtor address doesn't follow the new rule.

| Please at least ente    | r the city and the country of the creditor. |
|-------------------------|---------------------------------------------|
| ture date (dd/MM/yy) *  | Contract identifier                         |
| 8/23                    |                                             |
| ture place              | Contract description                        |
|                         |                                             |
| Creditor                |                                             |
| Creditor identifier *   |                                             |
| LU64ZZZ0000000063990010 | 06 👻                                        |
| Display reference party |                                             |
| Name and address *      |                                             |
| Test name               |                                             |
| Street                  | Numb Box Extended                           |
| Postal cod 🕕 City       |                                             |
| LU - LUXEMBOURG         | <b>~ 0</b>                                  |

#### Error message if the creditor address doesn't follow the new rule.

| Name                 |          |     |
|----------------------|----------|-----|
| Test                 |          |     |
| Department           |          |     |
| Department           |          |     |
| Sub-department       |          |     |
| Building             |          |     |
| Building name        | Floor    |     |
| Street or PO box     |          |     |
| Street               | Number   | Box |
| PO box               |          |     |
| City / Country       |          |     |
| Postal code Paris    |          |     |
| Town location        | District |     |
| Country sub-division |          |     |
| FR - FRANCE          |          | ~   |
|                      |          |     |

Extended view to enter to address of the debtor or creditor

#### Encode SDD

When creating a SDD, the user selects a mandate reference to associate with it. If the creditor or debtor hasn't been encoded properly in the mandate wizard like above, the user will be asked to go to the mandate wizard and complete the missing address data.

| Please at least enter the city and the country of the debtor via the mandate wizard.              |                  |                                                                           |               |                      |  |
|---------------------------------------------------------------------------------------------------|------------------|---------------------------------------------------------------------------|---------------|----------------------|--|
|                                                                                                   |                  |                                                                           |               | Assign to envelope 🔻 |  |
| Created Groups (0)                                                                                |                  |                                                                           |               |                      |  |
| Direct Debit Data                                                                                 |                  | •                                                                         |               |                      |  |
| Originator Alias                                                                                  | Name             |                                                                           |               |                      |  |
| Dora 🗸                                                                                            | Dora             |                                                                           | more          |                      |  |
| Account Number                                                                                    | Account Currency | Account Country                                                           | BI            | C                    |  |
| LU79 0090 0000 6462 9389                                                                          | EUR - Euro       | LU - LUXEMBOU                                                             | IRG CO        | CRALULL              |  |
| debtor invalid<br>Sequence Next Account number IT54 L030 0203 2805 1534 6128 133 Name and address |                  | Collection date (dd/MM/)<br>13/03/24<br>Message to debtor<br>Free message | 5 , 00<br>yy) | EUR                  |  |
| test Street Numb Box                                                                              | ]                |                                                                           |               | more                 |  |
| Postal code City LU - LUXEMBOURG                                                                  |                  | Customer reference (End<br>202403111652253767M                            |               | ier)                 |  |
|                                                                                                   |                  |                                                                           |               |                      |  |

Error message if the debtor address in the mandate doesn't follow the new rule.

| Please at least enter the city and the country of the creditor via the mandate wizard.                                                                                        |                  |                                                                                                    |           |  |  |
|----------------------------------------------------------------------------------------------------|------------------|----------------------------------------------------------------------------------------------------|-----------|--|--|
|                                                                                                    |                  | Assign to er                                                                                                    | ivelope 🔻 |  |  |
| Created Groups (0)                                                                                                    |                  |                                                                                                    |           |  |  |
| Direct Debit Data                                                                                                    |                  |                                                                                                    |           |  |  |
| Originator Alias                                                                                                    | Name             |                                                                                                    |           |  |  |
| Dora                                                                                                    | ➤ Dora           | more                                                                                                    |           |  |  |
| Account Number                                                                                                    | Account Currency | y Account Country BIC                                                                                                    |           |  |  |
| LU79 0090 0000 6462 9389                                                                                                    | EUR - Euro       | LU - LUXEMBOURG CCRALULL                                                                                                    |           |  |  |
| Group of mandates Single mand<br>Mandate reference<br>Creditor invalid<br>Sequence<br>Next<br>Account number<br>IT03 N030 0203 2807 8244 8432 516<br>Name and address<br>Test | ate<br>• 👤 🗎     | Amount       12     00     EUR       Collection date (dd/MM/yy)     13/03/24     Image: Collection date       Message to debtor     Free message |           |  |  |
| Street Numb Box                                                                                                    |                  | more                                                                                                    |           |  |  |
| Postal code Paris                                                                                                    |                  | more                                                                                                    |           |  |  |
| FR - FRANCE                                                                                                    |                  | Customer reference (End to End identifier)                                                                                                    |           |  |  |
|                                                                                                    |                  | 202403111652253767MULTI                                                                                                    |           |  |  |
|                                                                                                    |                  |                                                                                                    |           |  |  |

Error message if the creditor address in the mandate doesn't follow the new rule.

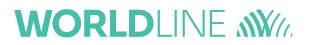

### Upload

When uploading a file with the **new version** of the PAIN format (**pain.001.001.09** or **pain.008.001.08**), a new rule has been added concerning the address fields:

- If one field in the address is not empty, then country and city must be present.
- If none of the field in the address is filled, the user can proceed.

Which means, if a user upload a file using the new version and fill one of the address field (address line, postal code, city or country) then he must fill in **both the city and country**.

However, MultiLine still supports uploading files with the version pain.001.001.03 and pain.008.001.02.